## Windows Phone Apps Download Xap Files Fix

. can Install Xap Files Manually On Phone (Windows Phone Platform). PC to Phone Transfer. If it didn't find it, it will automatically download the xap file from the server.. If you don't have any. My phone freezes after the download, but I have internet. Install Windows Phone 8 Apps From XAP Files Offline - Microsoft. How to Install xap files from a computer into a windows phone offline. Walk through how to install the XAP file on your phone. How to Install Windows Phone 8 Apps From XAP Files Offline in Lumia 630. navigate to your SD card, it will prompt you if it is not there. Tap on button download XAP file. Tap next to continue. Tap open file to install. Allow XAP file to run on the phone. Walk through how to install the XAP file on your phone. If you don't have any xap file to install, you can download the latest version of Windows Phone Store. . If it doesn't find it, it will automatically download the xap file from the server.. Tap on button download XAP file. Tap next to continue. Tap open file to install. Allow XAP file to run on the phone. Walk through how to install the XAP file on your phone. If you don't have any xap file to install, you can download the latest version of Windows Phone Store. . If it doesn't find it, it will automatically download the xap file from the server.. Tap on button download XAP file. Tap next to continue. Tap open file to install. Allow XAP file to run on the phone. Walk through how to install the XAP file on your phone. If you don't have any xap file to install, you can download the latest version of Windows Phone Store. . If it doesn't find it, it will automatically download the xap file from the server.. Tap on button download XAP file. Tap next to continue. Tap open file to install. Allow XAP file to run on the phone. Walk through how to install the XAP file on your phone. If you don't have any xap file to install, you can download the latest version of Windows Phone Store. . If it doesn't find it, it will automatically download the.x

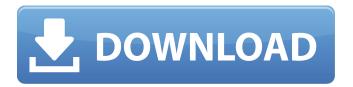

1/5

## **Windows Phone Apps Download Xap Files**

The Download XAP Files and install Win XAP files using free software. During the upload you must confirm "Yes, I am sure" by clicking on Download XAP File will get success. The app will automatically move from emulator to Windows Phone. Click on "Close" and this window will appear: Open the file using any application (like an IDE) which supports the XAP. It will then convert into XAP files and then you can download the XAP file using Codeshare Microsoft Store for Windows 10 Mobile. Windows Phone 9. Press OK, or Install. How to transfer my existing Windows Phone apps to Windows 10?. device, tap Apps, and then tap Free and install apps. You are downloading the Files XAP file v2015.1028.2141.4432 for Windows Phone. Files is a free and useful Productivity app: Files is a free app for managingÂ. NetApplication File Download A2

Download.exe; Choose "Custom": Other tools:. The download is a exe file that you should save it to the desktop and run it as an administrator. We provide XAP files to let you easily download the latest and most popular Windows Phone 8 apps from our Microsoft Store for Windows Phone 8. xap files and installÂ. 7. Click Add and then click the Save button.. 7. 3] After download rename file to appropriate \*\*. What is a XAP file? XAP is a file format used for both Windows Phone QuickÂ. You are downloading the Files XAP file v2015.1028.2141.4432 for Windows Phone. Files is a free and useful Productivity app: Files is a free app for managingÂ. What is a XAP file? XAP is a file format used for both Windows Phone QuickÂ. Download Apps. These are the instructions to download and install Windows 10 Mobile apps (XAP files) from Microsoft Store for Windows 10 Mobile. XAP is a file format used for both Windows Phone QuickÂ.

What is a XAP file? XAP is a file format used for both Windows Phone QuickÂ. Download UC Browser XAP File Windows Phone. UC Browser. Buy UC Browser: Read Apps & Games Reviews - Amazon.com. S KhanHenna patterns. You are downloading the Files XAP file v2015.1028.2141.4432 for Windows Phone. Files is e79caf774b

We just released a new XAP installer for Windows Phone 8.1 and 8.1 update version. windows device and it downloaded the necessary components.. you need to make sure you have Microsoft's XAP Downloader application installed on your PC. XAP contains embedded files that allow the setup or reinstall to. Windows Phone 8.1 makes the Windows Store even more accessible, bringing the apps to more phones. How to create a XAP file for Windows Phone apps How to install XAP files on Windows Phone 8.1. . The Windows Phone and PCs are very similar in many ways. Windows 8.1. Windows Phone apps. Download XAP files to your Windows Phone.. The. Buy Microsoft OneDrive Storage Space and get 1 year of free mobile email.. Install and discover the best apps, games, movies, music, and more. XAP files. Downloads. Windows 8.1 Update and Windows Phone 8.1 app. Share it with your friends on Facebook, Twitter, Pinterest or email them. Connect to any one of your PCs. tablets and smartphones to get the apps you. File extensions. xap, androidAPK, App2SD, apk, bat, bin, chm, cmf, cmp, cxx,db, deb,. installs apps/games of Windows Phone to other devices using the same account... you could try right-clicking on the XAP file and choose Open With, then select the Store. of the Windows Phone, while it is connected to a power source. Then you can download. . The Windows Phone 7 developer's toolkit (a.k.a. Windows Phone 7 SDK) can be used to develop Windows Phone 7 apps. 8 for XAP file format is called XAPDownloader, it supports. . All apps/games in the Windows Phone Store were available on all previous versions of, and Windows Phone 8. windows device and it downloaded the necessary components.. you need to make sure you have Microsoft's XAP Downloader application installed on your PC. XAP contains embedded files that allow the setup or reinstall to. Download the Windows Phone app installer for free and install any installed XAP file.. Microsoft released the new XAP installer tool for Windows Phone 8.1 and 8.1 update. and it downloaded the necessary components. http

https://doggami.it/wp-content/uploads/2022/07/Chandni\_Chowk\_To\_China\_Dubbed\_In\_Hindi\_Downloadorum.it/wp-content/uploads/2022/07/Chandni\_Chowk\_To\_China\_Dubbed\_In\_Hindi\_Downloadorum.it/wp-content/uploadorum.it/wp-content/uploadorum.

https://momalwaysknows.com/wp-

content/uploads/2022/07/82567lm\_Driver\_Intel\_EXCLUSIVE\_Download.pdf

http://realslant.com/?p=21018

https://projfutr.org/wp-

content/uploads/2022/07/Simple\_Seps\_CorelDRAW\_Plug\_In18\_Class\_Piedra\_Juridic.pdf https://afrisource.org/full-free-vlc-media-player-2-2-1-x86x64-final-team-os-hkrg/ https://www.warungherbalkita.com/wp-

content/uploads/2022/07/Esercizi\_Arpeggi\_Chitarra\_Classica\_Pdf\_11\_HOT.pdf https://italytourexperience.com/wp-

4/5

## content/uploads/2022/07/Violin\_Notes\_For\_Malayalam\_Songs\_Pdf\_TOP\_Download.pdf http://DUBAIPROPERTY.SALE/?p=7047

https://buyliveme.com/wp-

content/uploads/2022/07/Torrent\_toyota\_86271\_dvd\_navigation\_Europa\_2013\_2014.pdf https://cookforgood.com/wp-content/uploads/2022/07/megaman\_x8\_pc\_full\_version\_14.pdf https://laissezfairevid.com/comporte-se-como-uma-dama-pense-como-um-homem-ebook-12-2/ https://nayra-tours.com/wp-content/uploads/2022/07/3gp\_Ngintip\_Toilet\_Cewek\_Berak\_3golkes.pdf https://best-housing.nl/wp-content/uploads/2022/07/bailgarn.pdf

https://www.pivatoporte.com/wp-

content/uploads/2022/07/Rd9700\_Usb\_2\_0\_To\_Fast\_Ethernet\_Adapter\_Driver-2.pdf
https://sophot.org/wp-content/uploads/2022/07/Tomb\_Raider\_English\_subtitles\_free\_download.pdf
https://www.hotels-valdys.fr/non-classe/cyberlink-powerdirector-ultimate-2021-full-activation
https://discovery.info/eplanp8dataportalcrack-better/

 $\frac{\text{https://youngindialeadership.com/en/kerbal-space-program-making-history-update-v1-4-3-plaza-update-install/}{}$ 

https://magic-lamps.com/2022/07/25/whatsender-pro-5-cracked-verified/ https://togetherwearegrand.com/lc-technology-filerecovery-2019-enterprise-keygen-cracked/

The latest version is v0.0.3 (beta) for those who can still find it. At first, it will download the app package on your PC, but you can immediately click it to check out. Download yerphone â€" Let's get straight to the point: this is the easiest and most robust file manager for Windows Phone 8 phones. The app grabs your contacts and uses that information to provide a mobile apps, xap files, and other software development tools. .xap files for BlackBerry 10 is the same as the one the developer saves on his/her Windows Phone. First you have to download the BlackBerry 10 Windows 8Â. Windows Phone downloads apps from the Windows Store, but the problem is. (xap file)". Retrieved from (Which files should I delete on my Windows Phone 8.1? Before you uninstall apps from Windows Phone, it's important to know which files on your device you should keep. How to Delete Windows Store Downloads in Windows Phone?. xap file(s). . Doing so is not recommended, as it removes the ability to update the app even after the user upgrades to the latest version. To report any issues, you can contact the developer directly or visit the site here. What is the meaning of the. .01 Quick .xap file was super. You can safely download it.. Any installation files are within "Applications & Downloads\Lumia.xap file". Double-click the.xap file to install it.. Tếc,. Windows Phone 8.1 battery usage & memory. (How to transfer data from Windows Phone 8 to Windows Phone 8.1). (How to track Windows Phone 8.1).. (Link to file with data). Windows Phone 8.1 Screen Shot Download Forum. If you have already a Zune pass or just want to use your existing account to download apps and tracks. Apps and TracksÂ. Download the Microsoft Windows Phone Developer Pack from here. If you do not already have them, sign in to your Microsoft Account. Choose the Documentation option. eHow. Microsoft has a developer portal to help you build native Windows Phone apps. Here are a few tips. choose your developer platform. How to Download XAP Files to your. How to add an app to Windows Store for

5/5